## **Demandes**

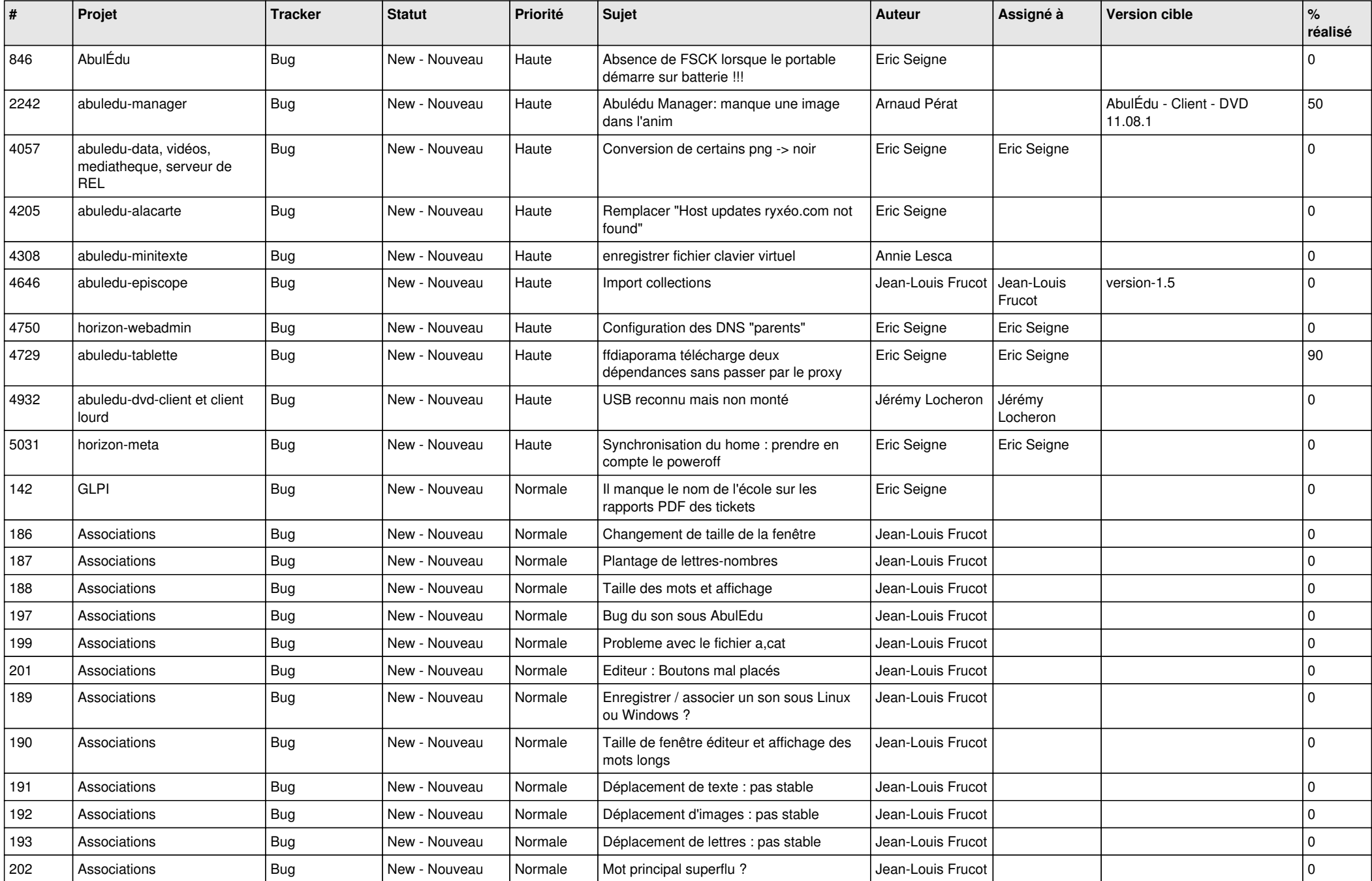

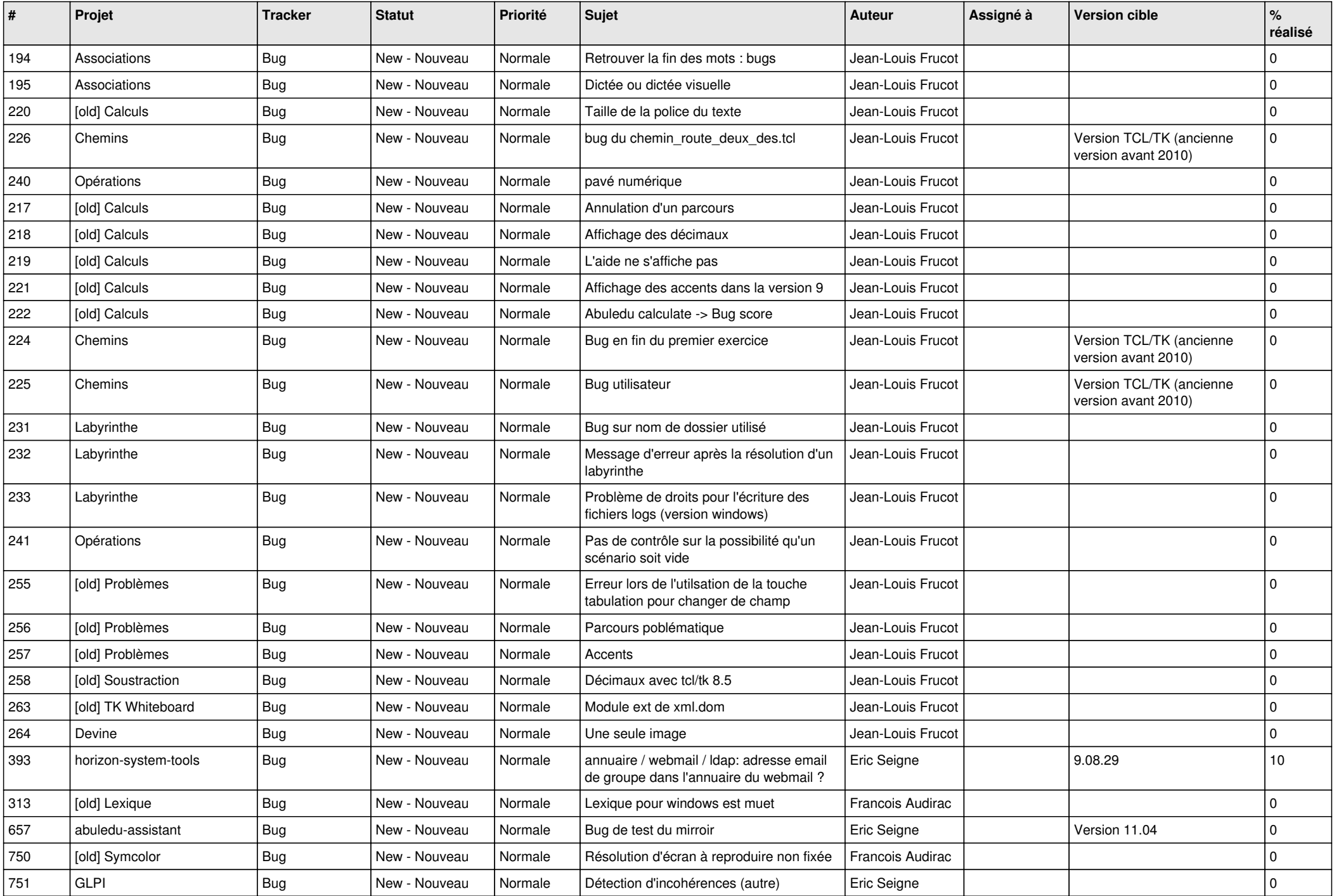

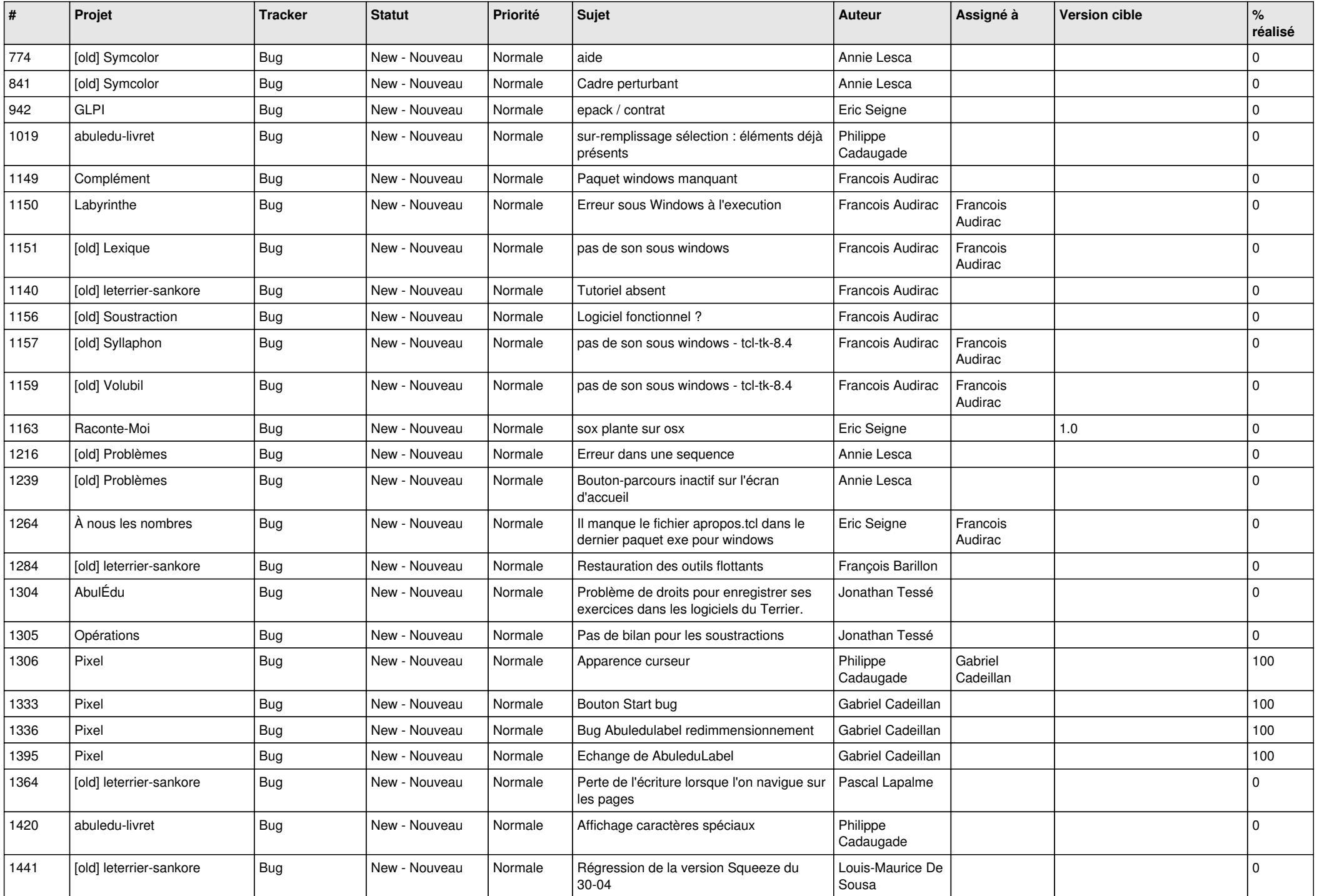

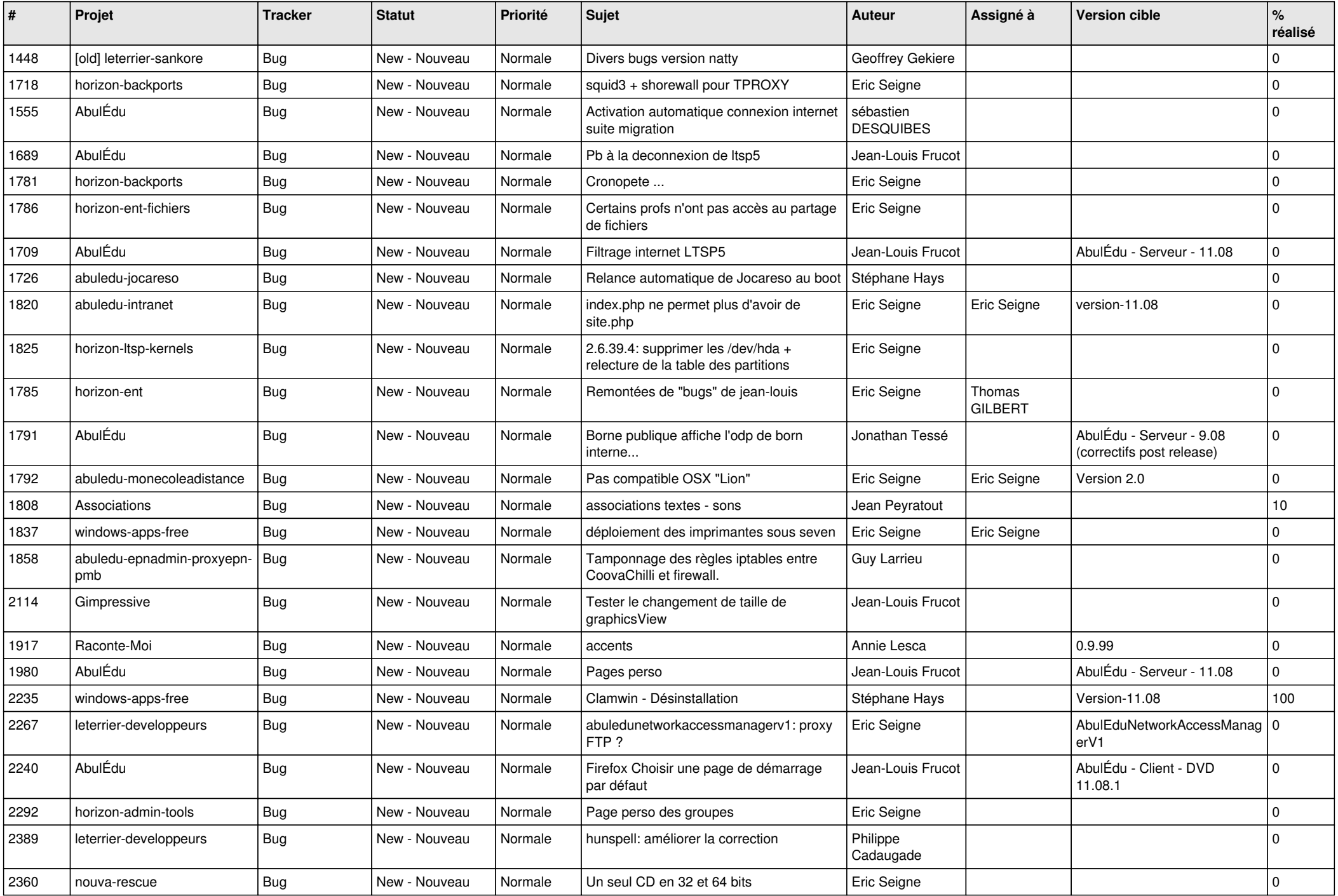

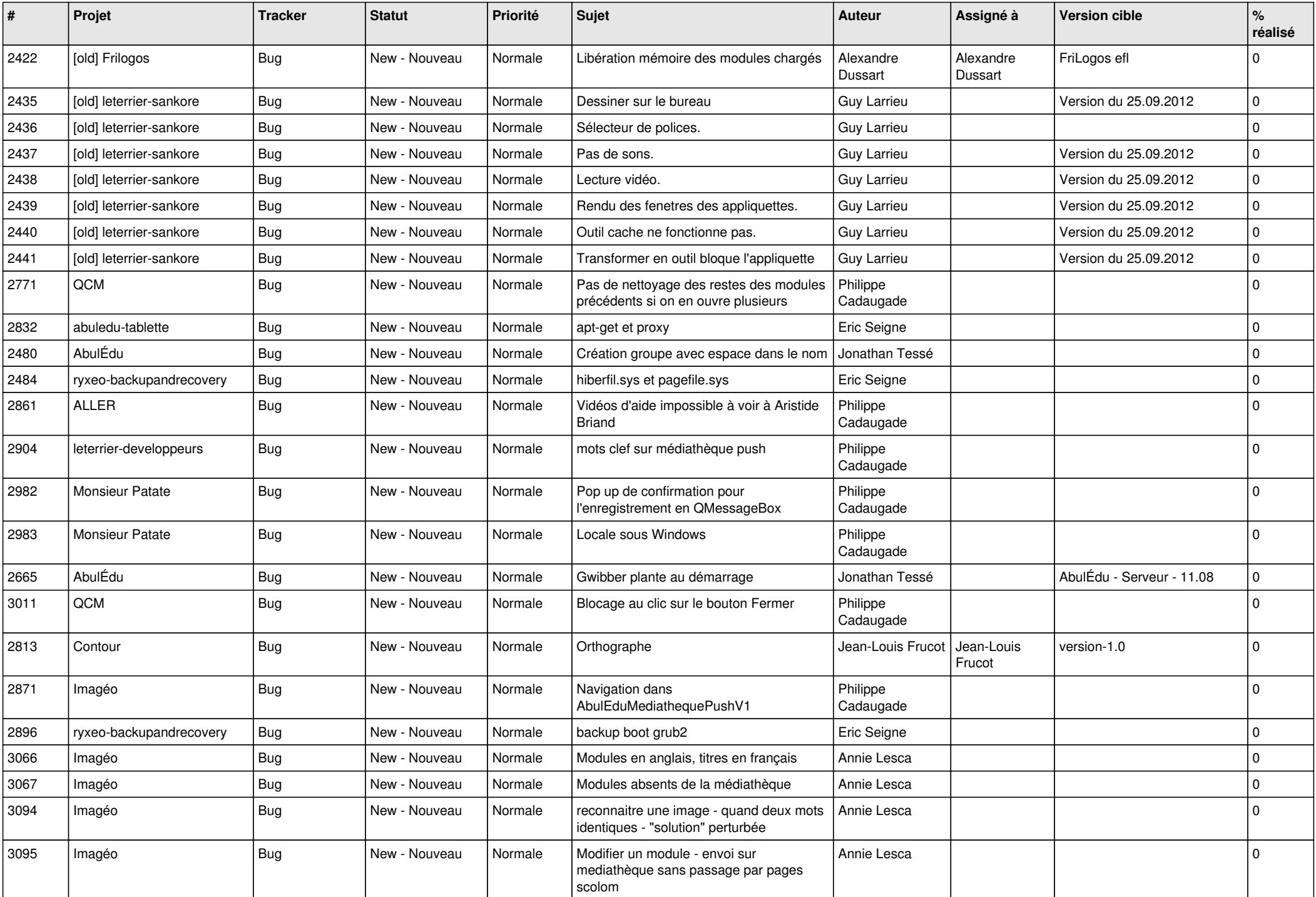

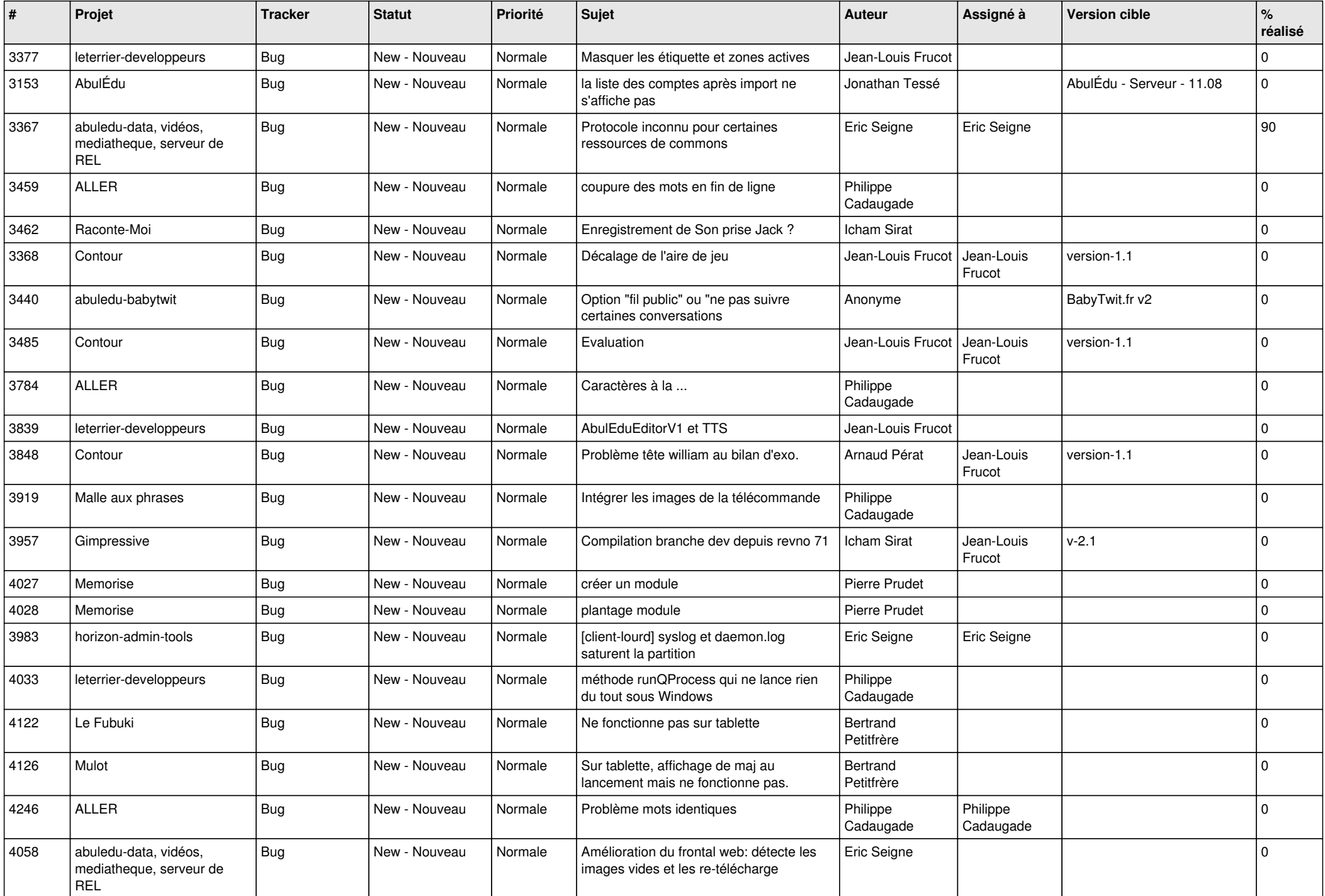

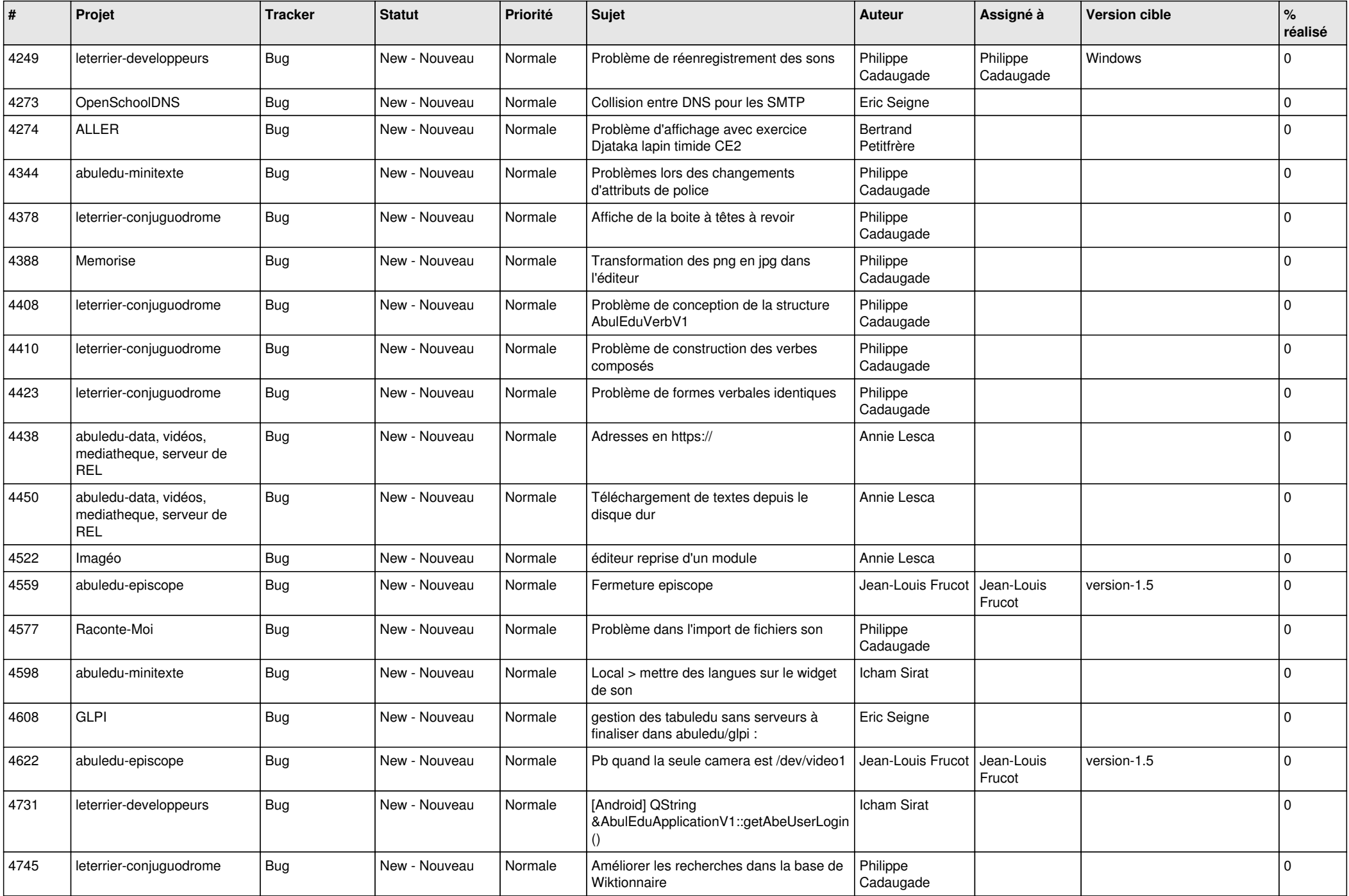

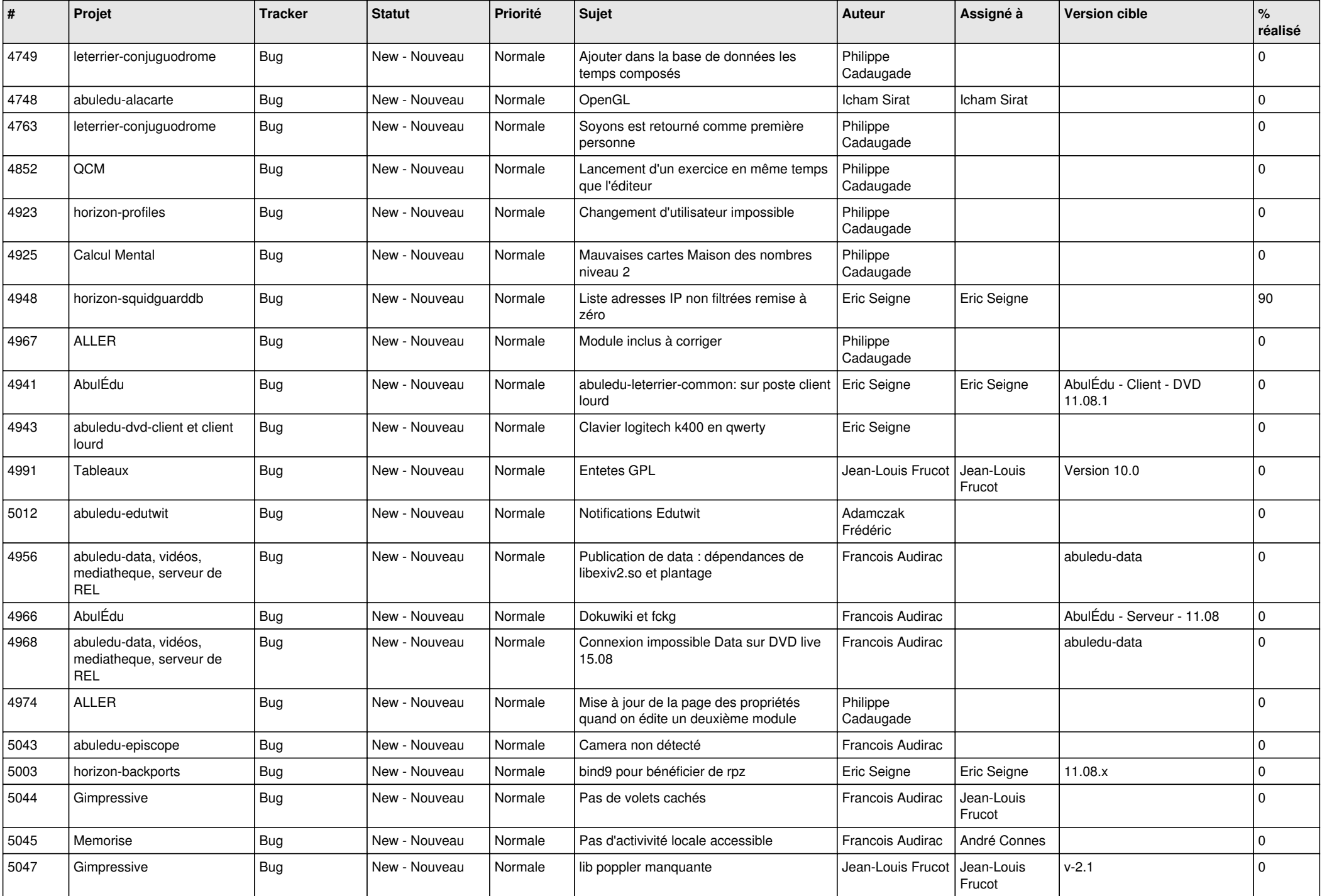

![](_page_8_Picture_542.jpeg)

![](_page_9_Picture_446.jpeg)

![](_page_10_Picture_460.jpeg)

![](_page_11_Picture_466.jpeg)

![](_page_12_Picture_472.jpeg)

![](_page_13_Picture_496.jpeg)

![](_page_14_Picture_504.jpeg)

![](_page_15_Picture_492.jpeg)

![](_page_16_Picture_488.jpeg)

![](_page_17_Picture_513.jpeg)

![](_page_18_Picture_485.jpeg)

![](_page_19_Picture_503.jpeg)

![](_page_20_Picture_499.jpeg)

![](_page_21_Picture_553.jpeg)

![](_page_22_Picture_546.jpeg)

![](_page_23_Picture_367.jpeg)

**...**